# **TMCC Slack**

## Community Guidelines

Welcome to The Maintenance Community Coalition Slack group!

This community is designed to help maintenance and reliability professionals connect, share advice, and ask questions. We're excited to have you join us! But, before jumping in and participating, please read these onboarding guidelines to help you understand what it means to be a part of this community.

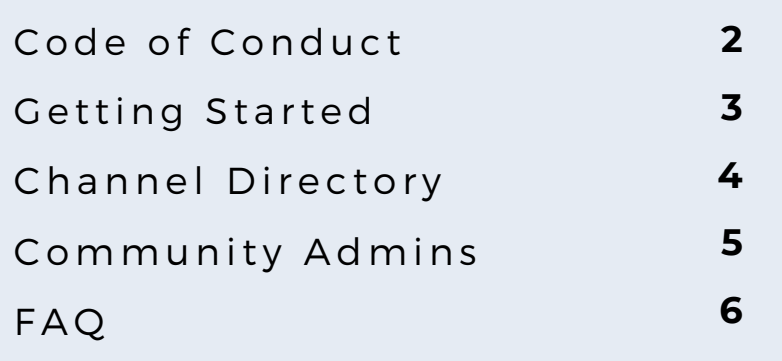

## **Code of Conduct**

## **Be respectful.**

Be supportive and helpful to others. Help us keep this place as accessible and inclusive as possible. We're a global community of many types of people, who may not think what you think, believe what you believe, or see what you see. So, be polite and respectful in your interactions with other members.

## **No spamming.**

This community is strictly for maintenance and reliability professionals to connect, learn from each other, and share helpful resources. If anyone reaches out to you directly to try and sell a product or service, please notify a community admin!

## **Don't be inappropriate.**

If you are inappropriate, your account will be deleted.

## **Don't upload content that is illegal or prohibited.**

If we find you doing it, your account will be deleted and we'll take appropriate action, which may include reporting you to law enforcement.

## **Don't harass other users.**

Be polite and respectful in your interactions with other users.

## **Don't use hate speech.**

This community has a zero-tolerance policy towards attacking a person or group based on, but is not limited to, race, ethnicity, national origin, religion, disability, disease, age, sexual orientation, gender, or gender identity.

## **Getting Started**

## **Setting up Your Profile**

Before joining any conversations, please take a moment to ensure your profile lists your first and last name, plus your LinkedIn profile (in the "What I do" section) so people can get to know you and your experience. If you're comfortable with it, we encourage adding a photo to your profile so people can put a face to the name while you're talking!

#### **Edit your profile**

#### **Full name**

Havley Childress (Admin)

#### Display name

Hayley Childress (Admin)

This could be your first name, or a nickname - however you'd like people to refer to you in Slack.

#### Title

www.linkedin.com/in/hayleychildress

Let people know what you do at TMCC - The Maintenance Community Coalition.

#### Profile photo

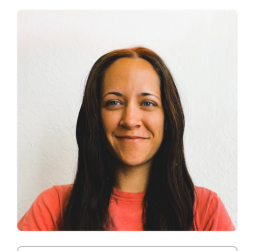

**Upload Photo Remove Photo** 

## **Introduce yourself!**

We ask every new member to introduce themselves in the **#02\_introductions** channel within 24 hours of joining the Maintenance Community Slack group. Please be sure to say hello, share your name, LinkedIn Profile and current role in Maintenance and Reliability.

## **Channel Directory**

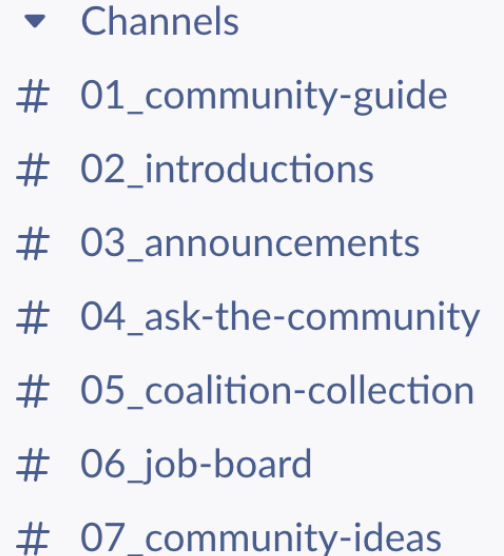

The value, quality, and helpfulness of this community depends on you! You get what you put in! So, ask questions, answer questions, engage in or even lead the conversations, and keep the discussion to the right channel!

## **You can find the channel descriptions by clicking the "Information" symbol in each channel, then "About."**

Avoid posting in multiple channels for more visibility. This community is a forum to engage with other knowledgeable professionals — think of this as a place to discuss strategies, ask questions, share insights, provide mentorship, etc.

## **Community Admins**

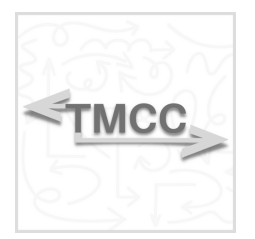

**@Community Admin** *TMCC Community Admin*

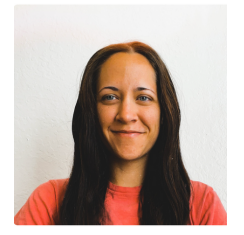

**@Hayley Childress Admin** *TMCC Manager*

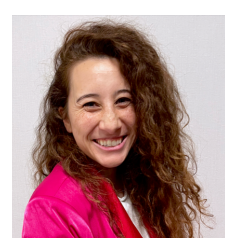

**@Caitlyn Young-Gilbert Admin** *TMCC Head of Impact & CMRP*

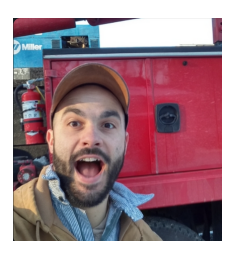

**@Brian Bieschke (Expert Moderator)** *TMCC Industry Expert Moderator*

## **FAQs**

## **Do I have to use UpKeep to be in the Community?**

*No! You do not have to be an UpKeep Customer to be a part of this community!*

### **Are my Direct Messages really private?**

*Yes! Your direct messages to anyone in the community, including admins, are private.*

## **Where can I find more information on how to use Slack?**

*To find more general information on how to use Slack, check out Slack's Help Center here: [https://slack.com/help/categories/200111606-Using-](https://slack.com/help/categories/200111606-Using-Slack)Slack*

## **Who do I contact if I believe someone has violated one of the Community Guidelines?**

*@Hayley Childress (Admin)*

## **Who do I contact if I have an idea for a new channel?**

*Post in #07\_community-ideas*

## **How do I invite my connections to join the Maintenance Community?**

*If you would like to invite someone to join the Maintenance Community, send them over this link: [upkeep.org/](http://upkeep.org/)tmcc-slack*

## **What happened to the old The Maintenance Community (TMC) slack?**

*In 2023, we relaunched the Community to reflect our new direction of collaboration and this relaunch included the old slack space. You can read more about it here: https://upkeep.org/re-introducing-the-maintenancecommunity/*